HTML5 CSS3 8

13 ISBN 9787115350655

出版时间:2014-5

[ ] Elizabeth Castro, [ ] Bruce Hyslop

页数:417

#### 版权说明:本站所提供下载的PDF图书仅提供预览和简介以及在线试读,请支持正版图书。

www.tushu111.com

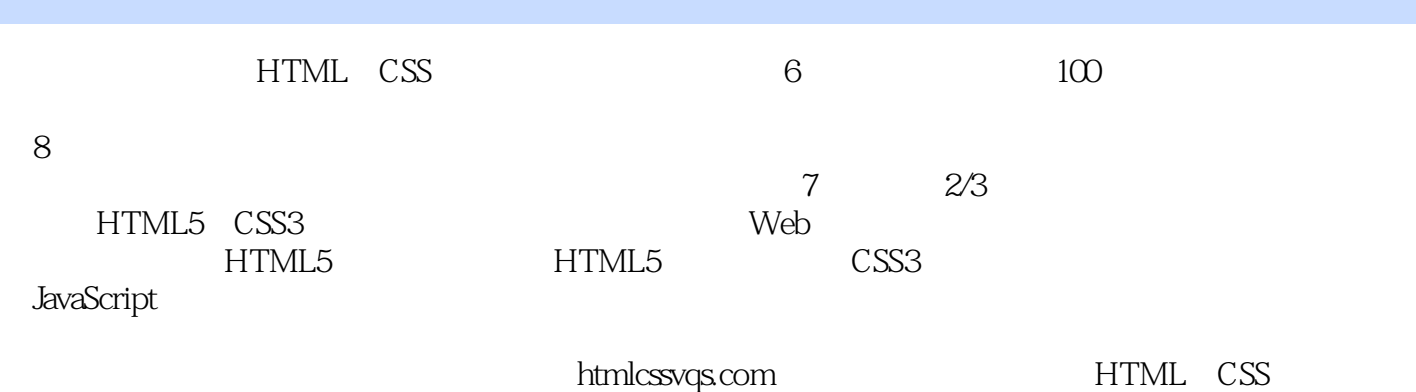

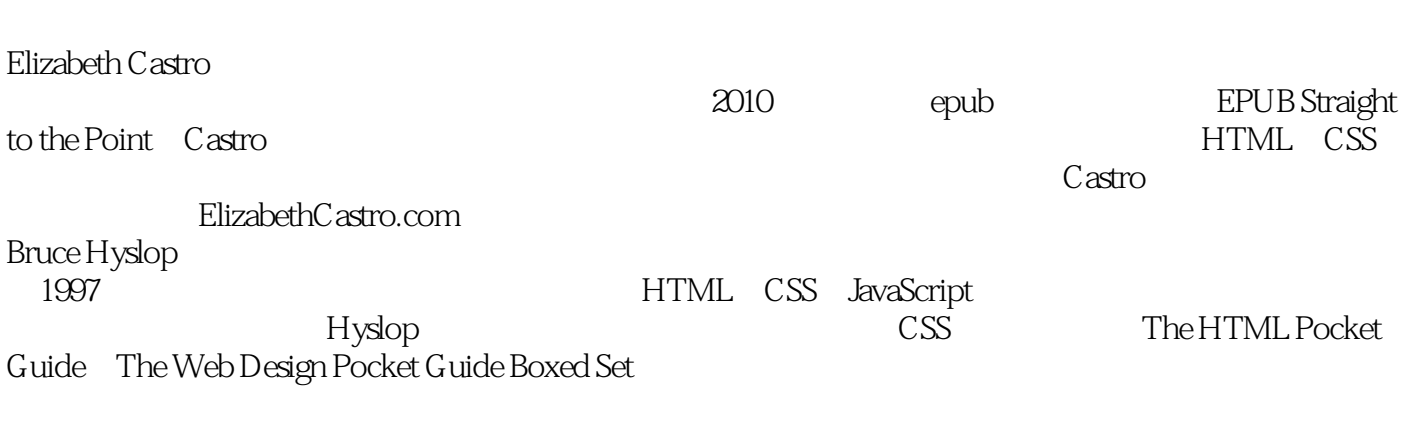

毕业于中国人民大学,曾任百度前端工程师,现为网信金融产品经理。《HTML5与CSS3基础教程(

第7版)》译者。热爱产品设计,维护微信公众号projojo,定期向读者推荐新鲜有趣的互联网产品。微 @weakow

*Page 3*

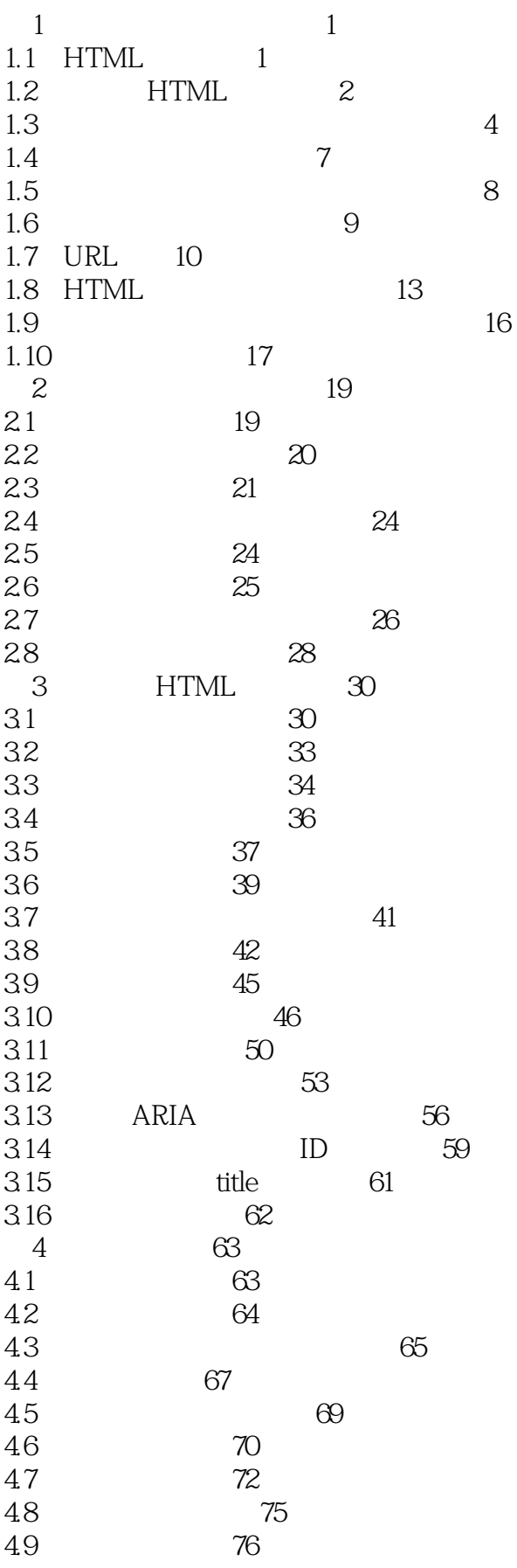

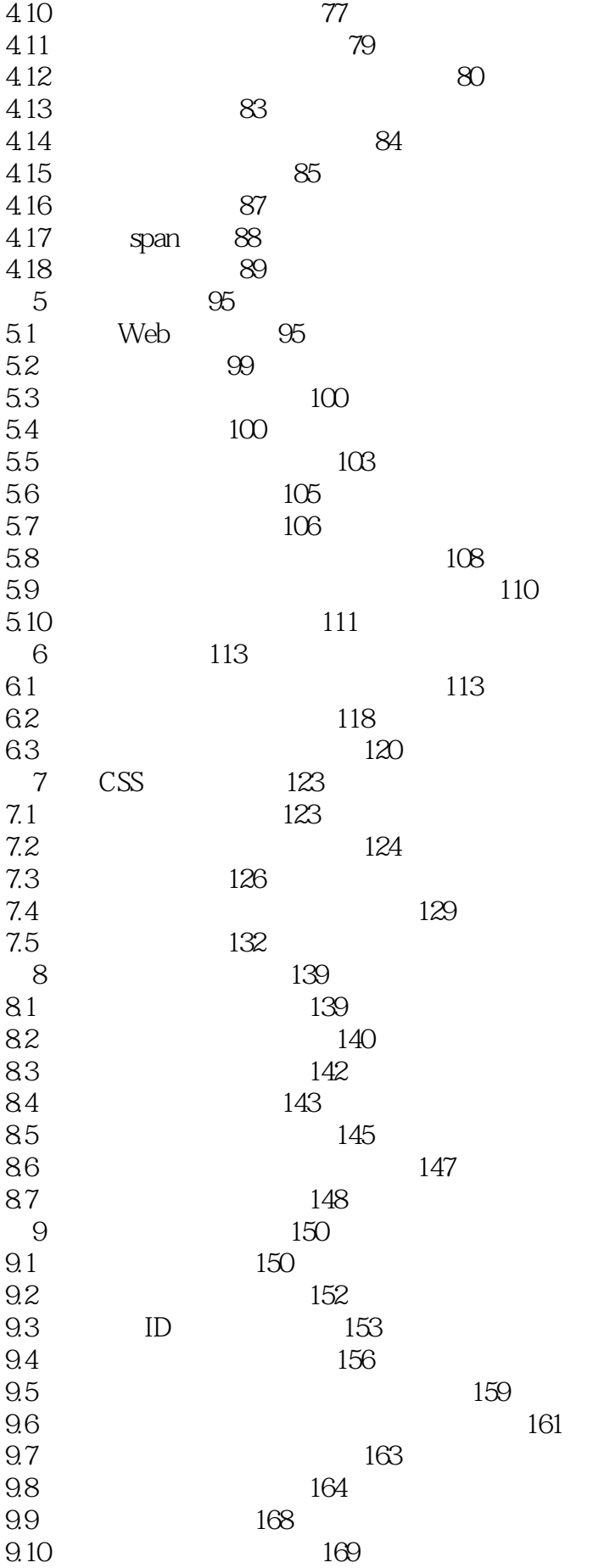

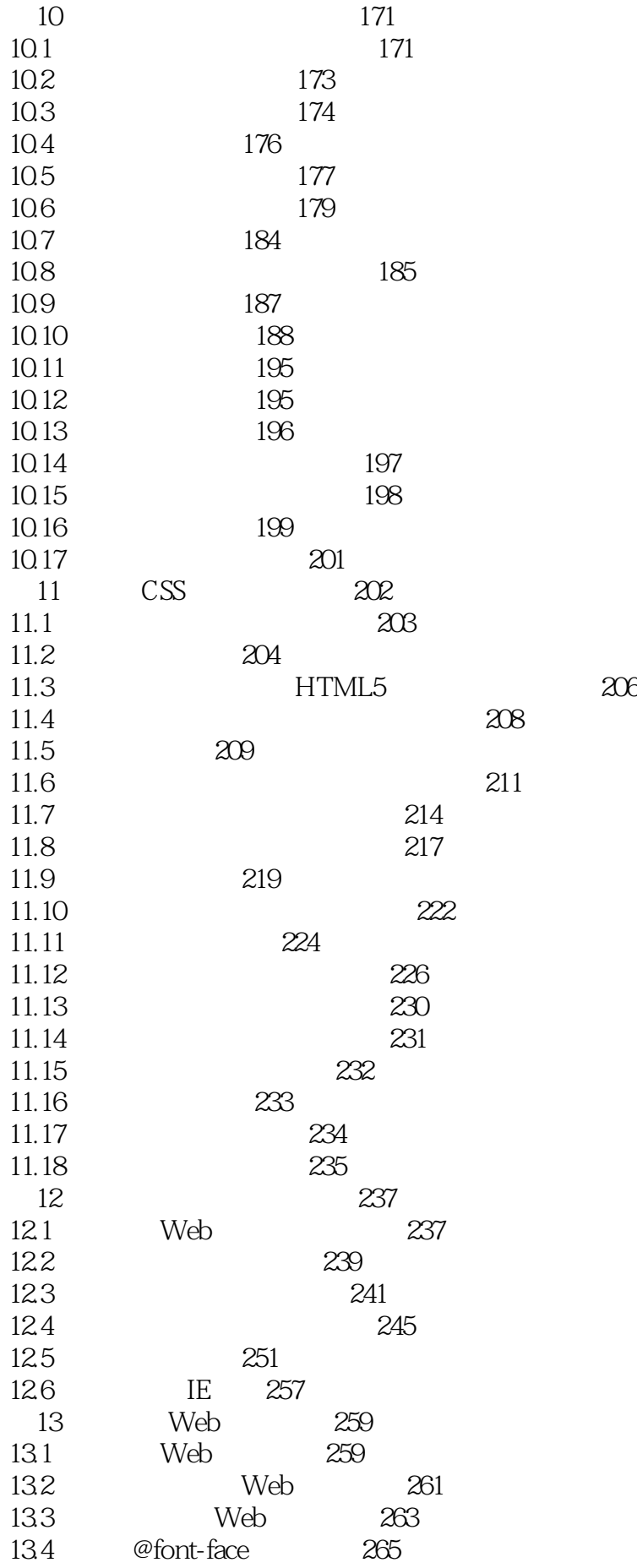

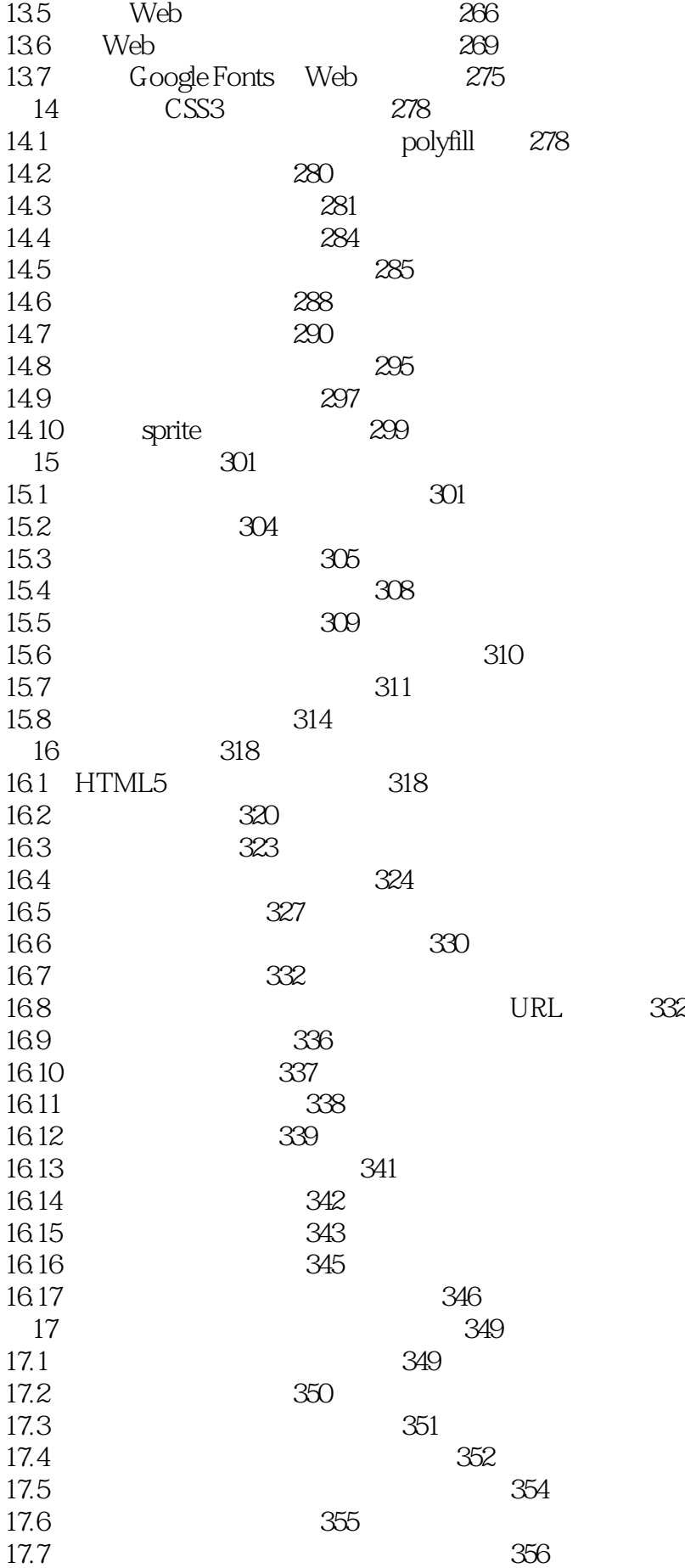

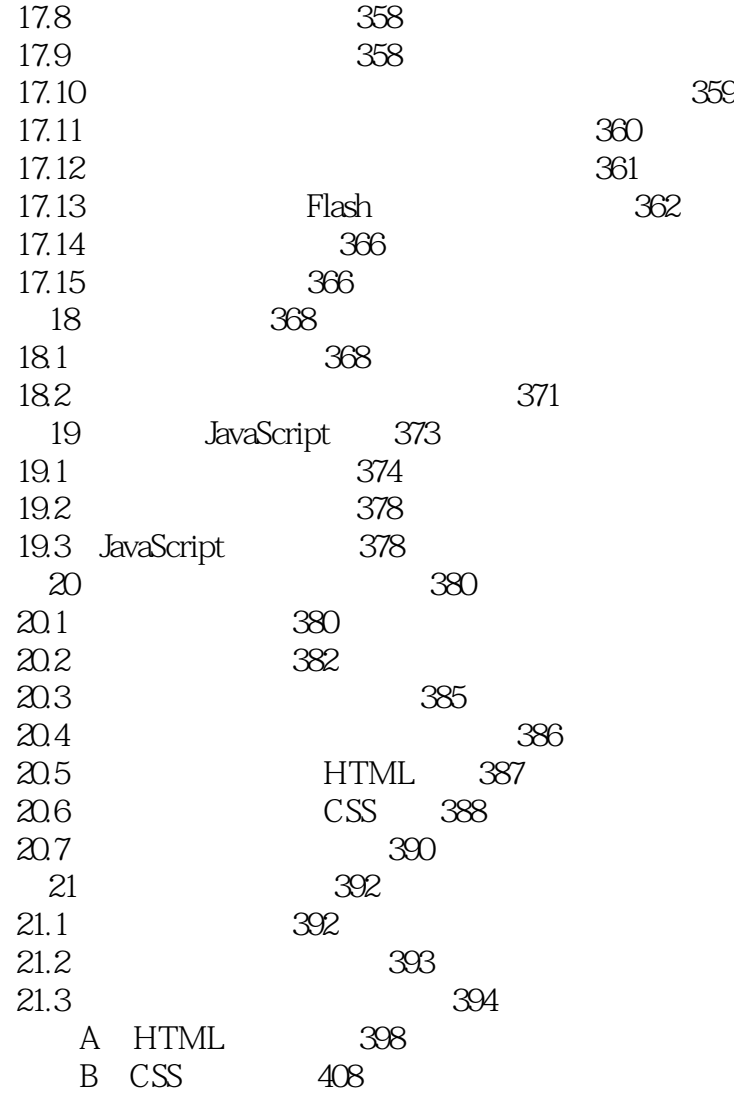

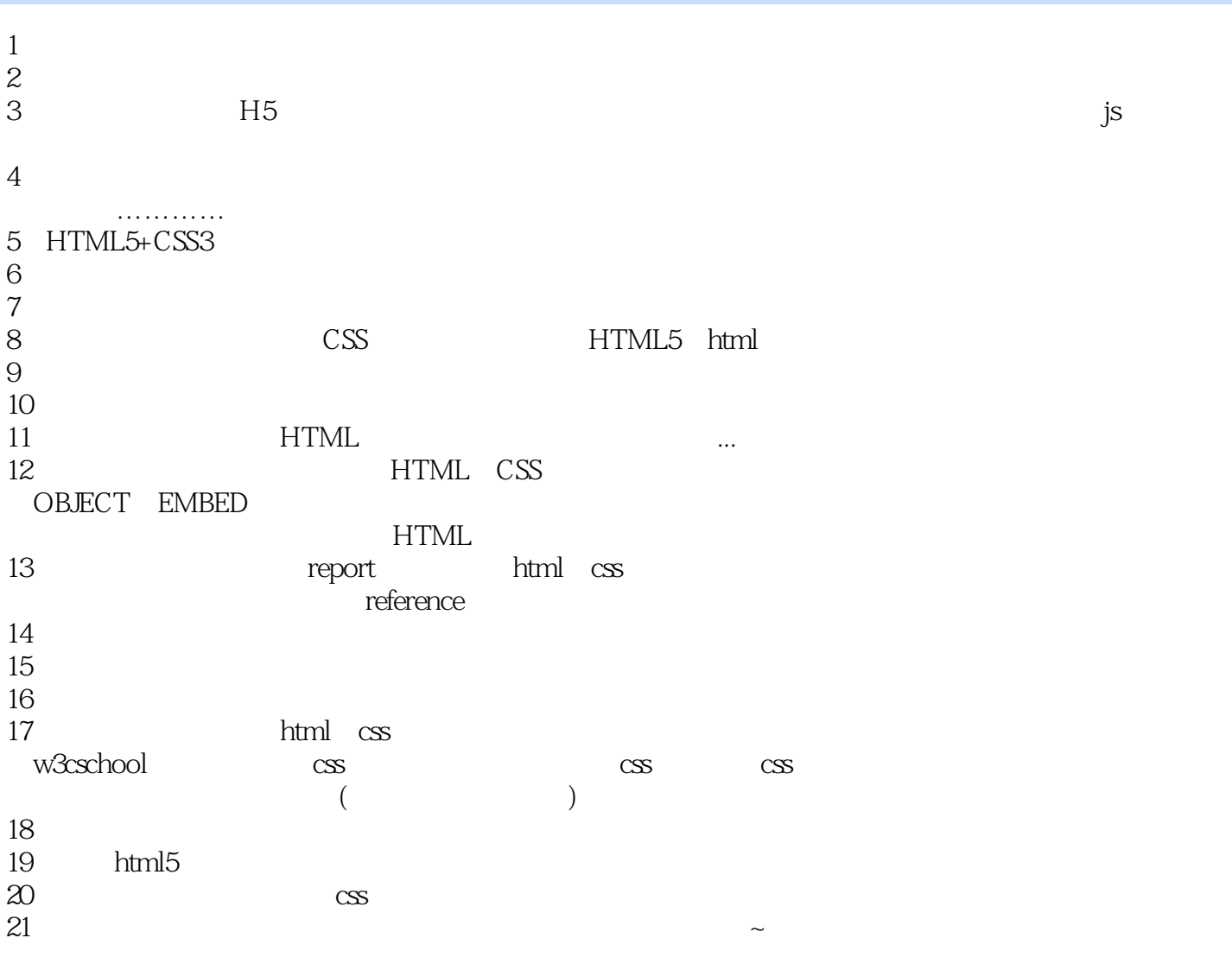

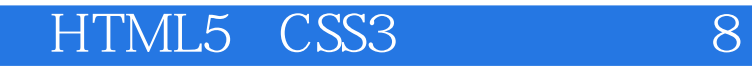

本站所提供下载的PDF图书仅提供预览和简介,请支持正版图书。

:www.tushu111.com